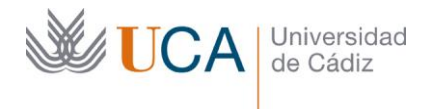

 $\overline{a}$ 

Vicerrectorado de Política Educativa Unidad de Formación e Innovación Docente

Hospital Real Plaza Falla, 8 | 11003 Cádiz Tel. 956 015 728 [http://www.uca.es](http://www.uca.es/)

## **MEMORIA FINAL Compromisos y Resultados Actuaciones Avaladas para la Mejora Docente 2021/2022**

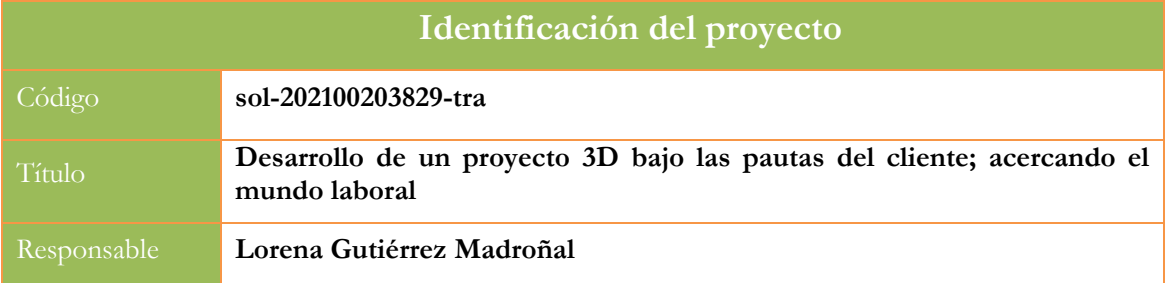

1. Describa los resultados obtenidos a la luz de los objetivos y compromisos que adquirió en la solicitud de su proyecto<sup>1</sup>. Copie en las dos primeras filas de cada tabla el título del objetivo y la descripción que incluyó en el apartado 2 de dicha solicitud e incluya tantas tablas como objetivos contempló.

| Objetivo nº 1                                           |                                                                                                    |
|---------------------------------------------------------|----------------------------------------------------------------------------------------------------|
| Título:                                                 | Creación, por parte de los alumnos, de contenidos multimedia libres                                                                                                    |
| Actividades previstas:                                  | Involucrar al alumnado en la creación de contenidos multimedia libre para el<br>desarrollo de la catedral de Santa Cruz de la ciudad de Cádiz en 3D                                                                                                    |
| Actividades<br>realizadas<br>V<br>resultados obtenidos: | Al inicio de la asignatura Herramientas Multimedia y Animación, se<br>presenta la actuación avalada. Un proyecto en el que tienen que realizar,<br>utilizando el software Blender, el modelado y animación en 3D de las<br>diferentes fases de construcción por las que pasa la catedral de Santa Cruz de<br>la ciudad de Cádiz. Este proyecto está diseñado para que se lleve a cabo en<br>grupo, y las decisiones que se tomen en las primeras fases, afectarán al<br>desarrollo del resto de fases. Seis alumnos indican que quieren participar en el<br>proyecto y se les asigna las etapas de construcción del siguiente modo:<br>Fase 1: 2 alumnos. Se toma la decisión de asignar 2 alumnos ya<br>que es la fase más compleja donde no solo buscan los materiales, sino<br>que también tienen que construir desde cero lo que será la base del<br>monumento.<br>Fase 2: 1 alumno. En esta fase la base del edificio se amplía con<br>nuevas dependencias, y se reforma la torreta principal. Así mismo se<br>cambian algunos materiales.<br>Fases 3 y 4: 1 alumno. En la fase 3, el edificio de la fase anterior se<br>amplía con nuevas dependencias, se reforman las columnas interiores<br>y se cambian algunos materiales. En la fase 4 el edificio de la fase 3<br>sufre un incendio.<br>Fase 5: 1 alumno. Hay una reconstrucción del edificio; cambia su |

<sup>1</sup> La relación incluida en el documento *Anexo* que adjuntó en su solicitud a través de la plataforma de la Oficina Virtual.

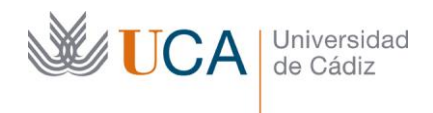

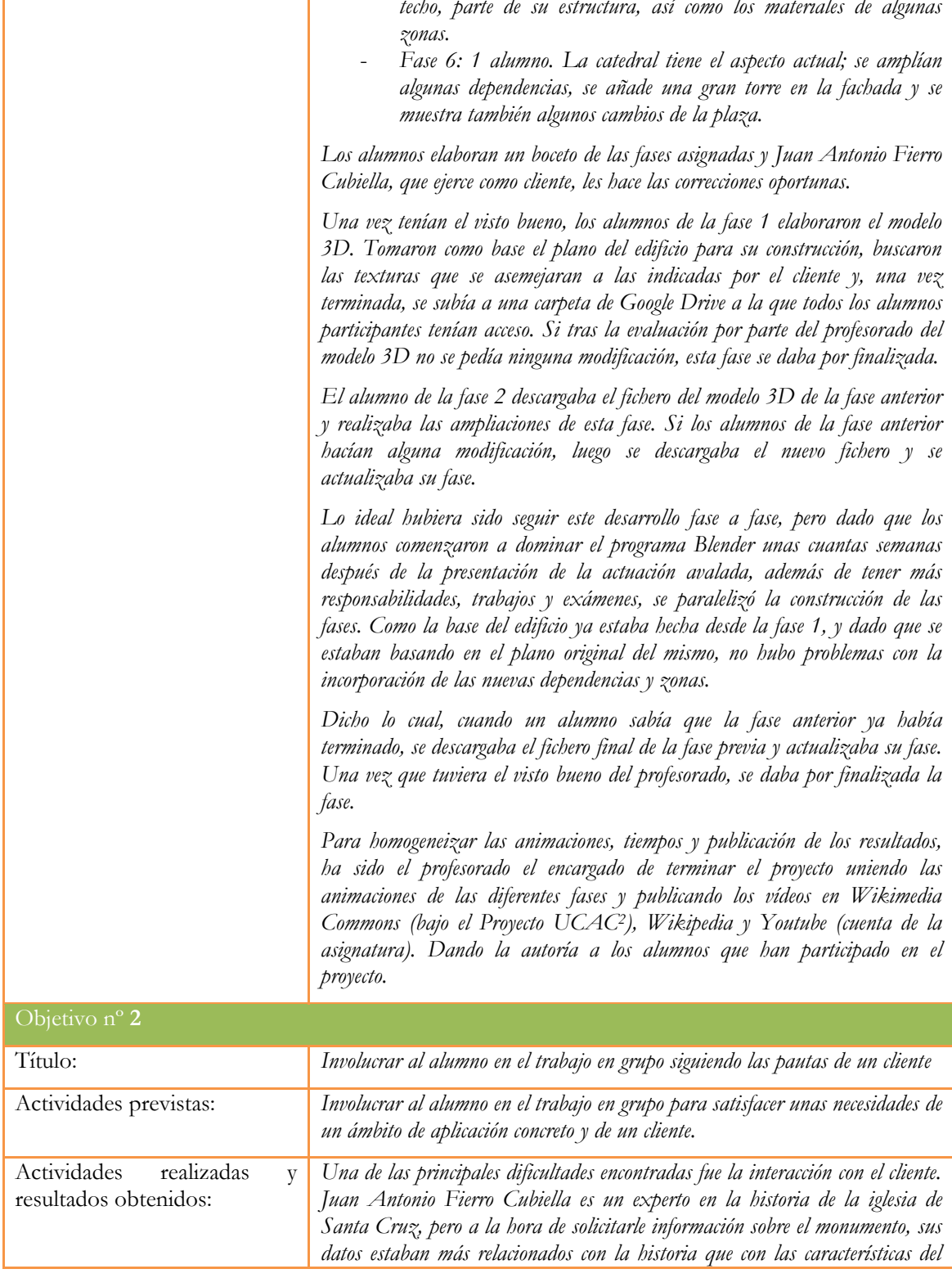

*techo, parte de su estructura, así como los materiales de algunas* 

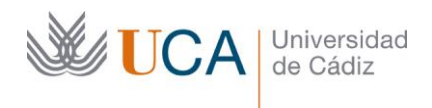

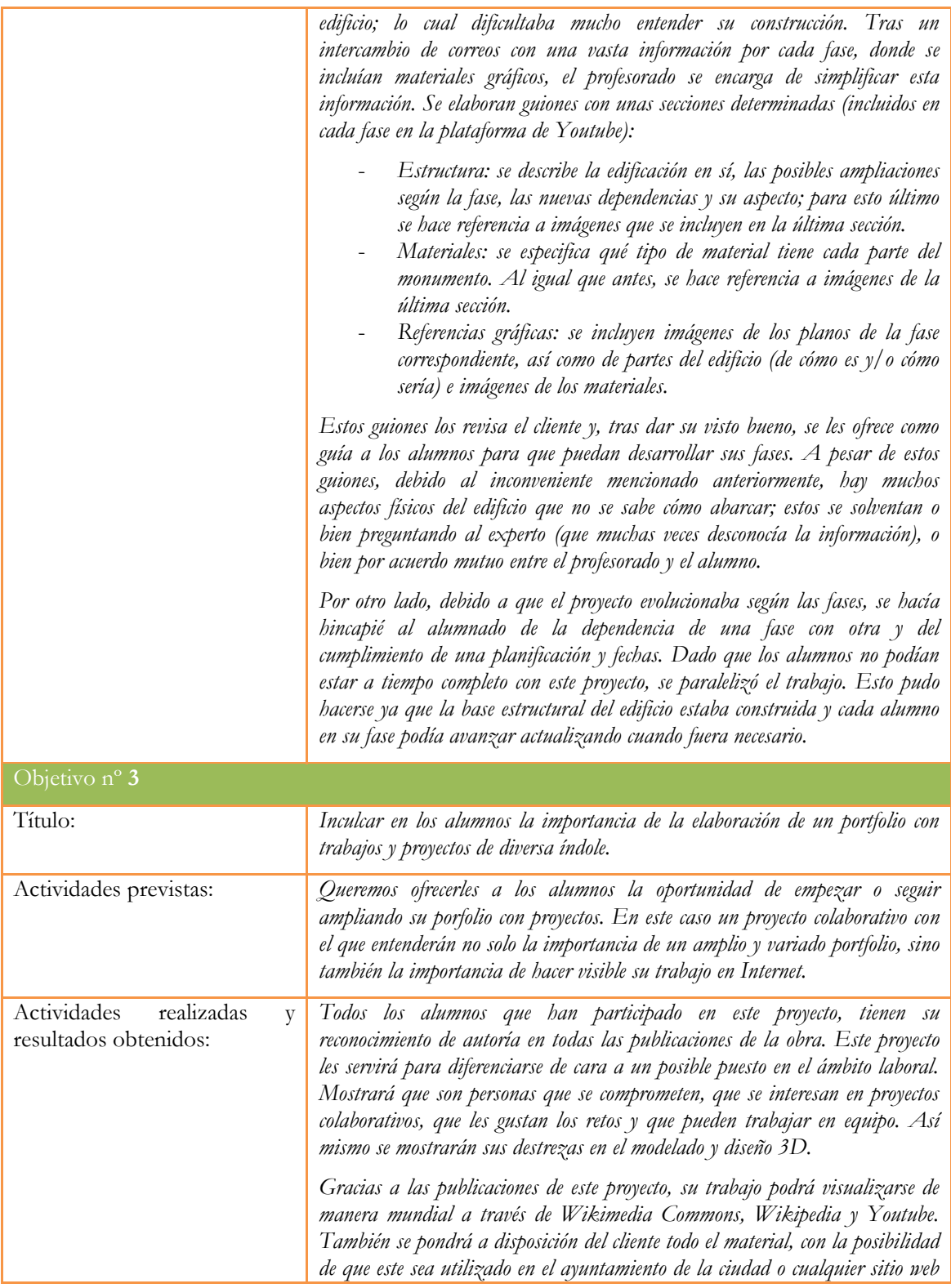

3

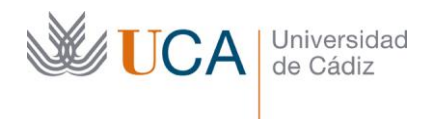

*donde sea relevante su publicación.*

2. Marque una X bajo las casillas que correspondan en la siguiente tabla. Describa las medidas a las que se comprometió en la solicitud y las que ha llevado a cabo.

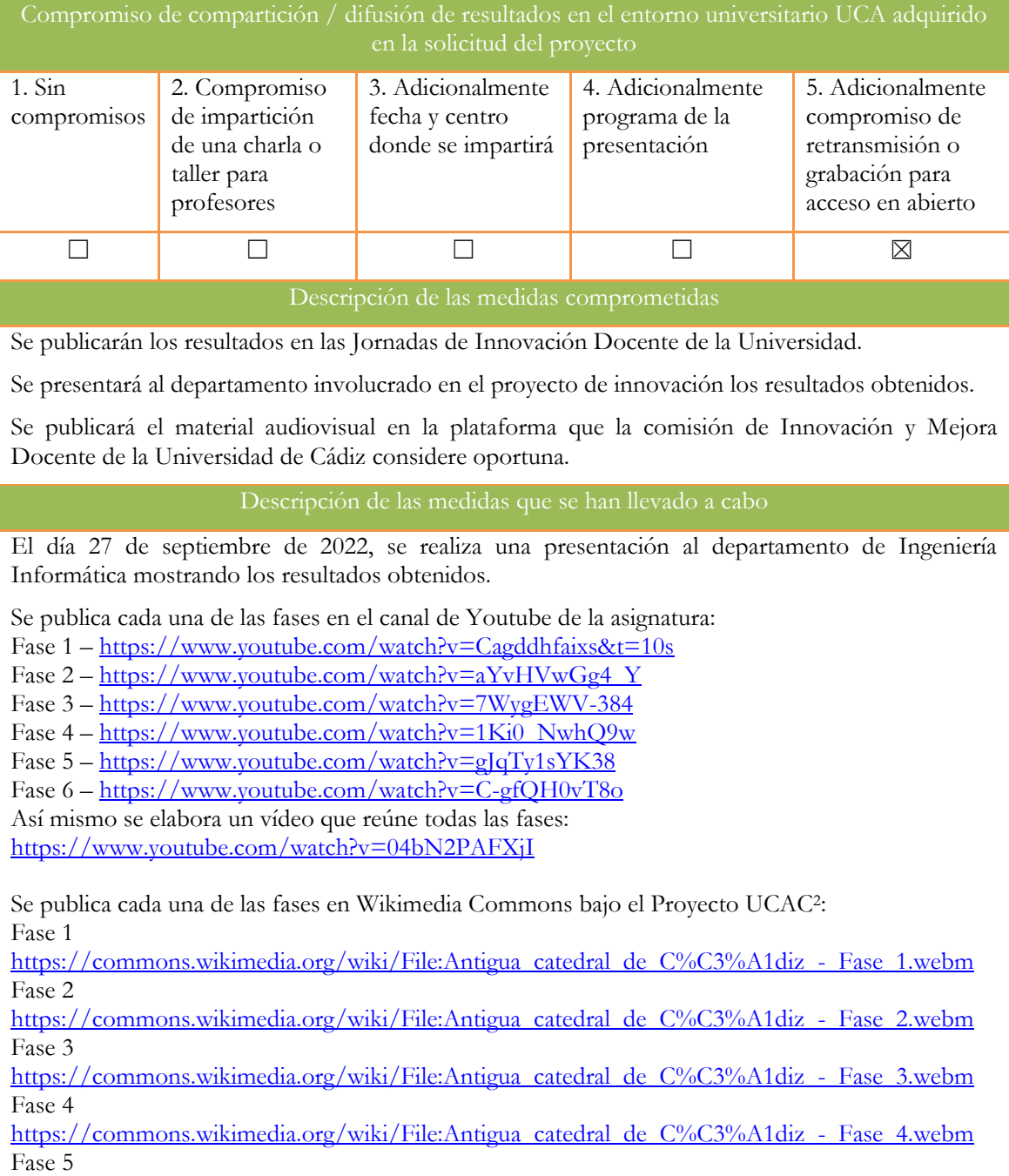

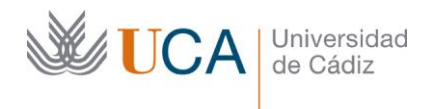

[https://commons.wikimedia.org/wiki/File:Antigua\\_catedral\\_de\\_C%C3%A1diz\\_-\\_Fase\\_5.webm](https://commons.wikimedia.org/wiki/File:Antigua_catedral_de_C%C3%A1diz_-_Fase_5.webm) Fase 6

[https://commons.wikimedia.org/wiki/File:Antigua\\_catedral\\_de\\_C%C3%A1diz\\_-\\_Fase\\_6.webm](https://commons.wikimedia.org/wiki/File:Antigua_catedral_de_C%C3%A1diz_-_Fase_6.webm)

Se publica cada una de las fases en Wikipedia: Fase 1

[https://es.wikipedia.org/wiki/Archivo:Antigua\\_catedral\\_de\\_C%C3%A1diz\\_-\\_Fase\\_1.webm](https://es.wikipedia.org/wiki/Archivo:Antigua_catedral_de_C%C3%A1diz_-_Fase_1.webm) Fase 2

[https://es.wikipedia.org/wiki/Archivo:Antigua\\_catedral\\_de\\_C%C3%A1diz\\_-\\_Fase\\_2.webm](https://es.wikipedia.org/wiki/Archivo:Antigua_catedral_de_C%C3%A1diz_-_Fase_2.webm) Fase 3

[https://es.wikipedia.org/wiki/Archivo:Antigua\\_catedral\\_de\\_C%C3%A1diz\\_-\\_Fase\\_3.webm](https://es.wikipedia.org/wiki/Archivo:Antigua_catedral_de_C%C3%A1diz_-_Fase_3.webm) Fase 4

[https://es.wikipedia.org/wiki/Archivo:Antigua\\_catedral\\_de\\_C%C3%A1diz\\_-\\_Fase\\_4.webm](https://es.wikipedia.org/wiki/Archivo:Antigua_catedral_de_C%C3%A1diz_-_Fase_4.webm) Fase 5

[https://es.wikipedia.org/wiki/Archivo:Antigua\\_catedral\\_de\\_C%C3%A1diz\\_-\\_Fase\\_5.webm](https://es.wikipedia.org/wiki/Archivo:Antigua_catedral_de_C%C3%A1diz_-_Fase_5.webm) Fase 6

[https://es.wikipedia.org/wiki/Archivo:Antigua\\_catedral\\_de\\_C%C3%A1diz\\_-\\_Fase\\_6.webm](https://es.wikipedia.org/wiki/Archivo:Antigua_catedral_de_C%C3%A1diz_-_Fase_6.webm) Artículo sobre la Iglesia de Santa Cruz (Cádiz)

[https://es.wikipedia.org/wiki/Iglesia\\_de\\_Santa\\_Cruz\\_\(C%C3%A1diz\)](https://es.wikipedia.org/wiki/Iglesia_de_Santa_Cruz_(C%C3%A1diz))

Los modelos 3D de cada una de las fases, se encuentran ubicados en una carpeta compartida en Google Drive a expensas de encontrar un repositorio de modelos 3D que facilite la publicación de los mismos:

<https://drive.google.com/drive/folders/16rPvGzen6WqG2LgClR989wZRTYHtll9g?usp=sharing>